## **INSTRUKCJE DOTYCZĄCE SPOSOBU GŁOSOWANIA NWZ PZU SA – 8 luty 2012 r.**

#### **OBJAŚNIENIA**

Wydanie instrukcji następuje przez wstawienie znaku "X" w odpowiedniej rubryce.

W sytuacji, gdy Akcjonariusz upoważni Pełnomocnika do głosowania odmiennie z części z posiadanych przez niego akcji, w rubryce "Instrukcja" odnoszącej się do odpowiedniej uchwały Akcjonariusz powinien wskazać liczby akcji, z których Pełnomocnik ma głosować "Za", "Przeciw", wstrzymać się od głosu bądź zagłosować według uznania Pełnomocnika. W przypadku braku wskazania liczby akcji uznaje się, że Pełnomocnik uprawniony jest do głosowania we wskazany sposób ze wszystkich akcji posiadanych przez Akcjonariusza.

Z uwagi na możliwość wystąpienia różnic pomiedzy treścią projektów uchwał zamieszczonych na stronie http://www.pzu.pl/ w zakładce: Relacje inwestorskie, a treścią uchwał poddanych pod głosowanie na Zwyczajnym Walnym Zgromadzeniu zalecane jest, aby Akcjonariusz określił w rubryce "Inne" sposób głosowania przez Pełnomocnika w takiej sytuacji.

Niniejszy formularz nie służy do weryfikacji sposobu głosowania dokonywanego przez Pełnomocnika, nie zastępuje dokumentu pełnomocnictwa udzielonego przez Akcjonariusza, a korzystanie z niego nie jest obowiązkowe.

# **INSTRUKCJE DOTYCZĄCE SPOSOBU GŁOSOWANIA NWZ PZU SA – 8 luty 2012 r.**

**AKCJONARIUSZ ……………………………………………..**  (nazwa)

**PEŁNOMOCNIK ……………………………………………..**  (imię i nazwisko)

### **UCHWAŁA NR 1**

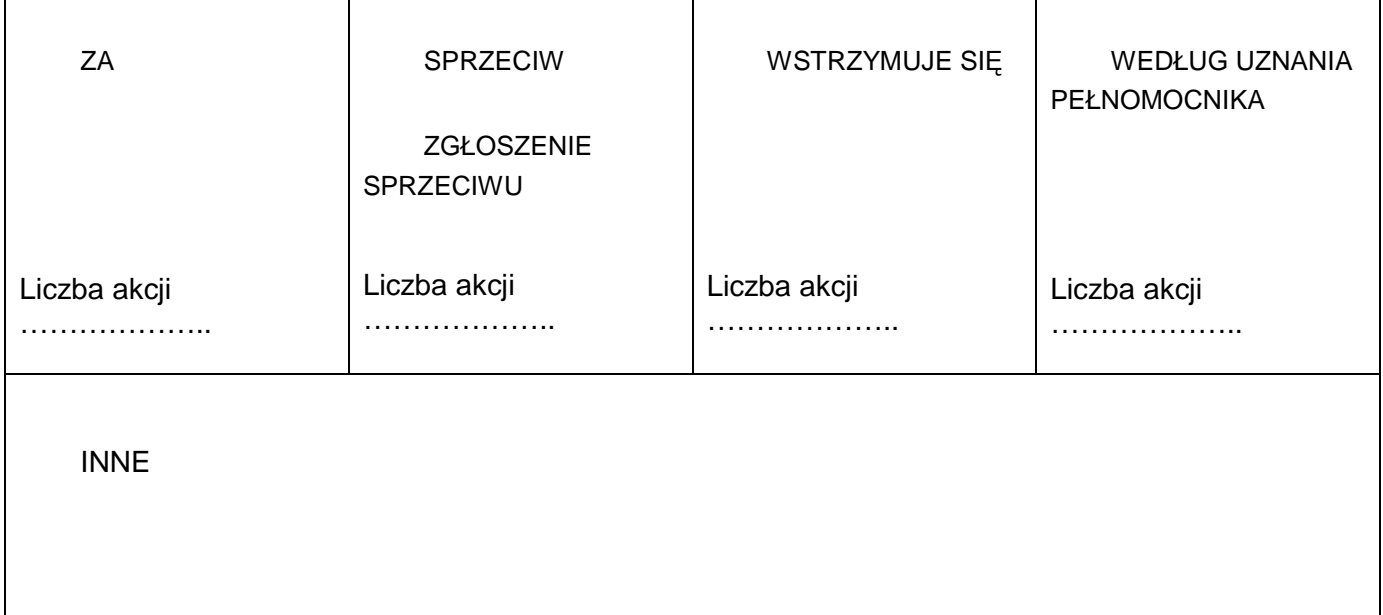

### **UCHWAŁA NR 2**

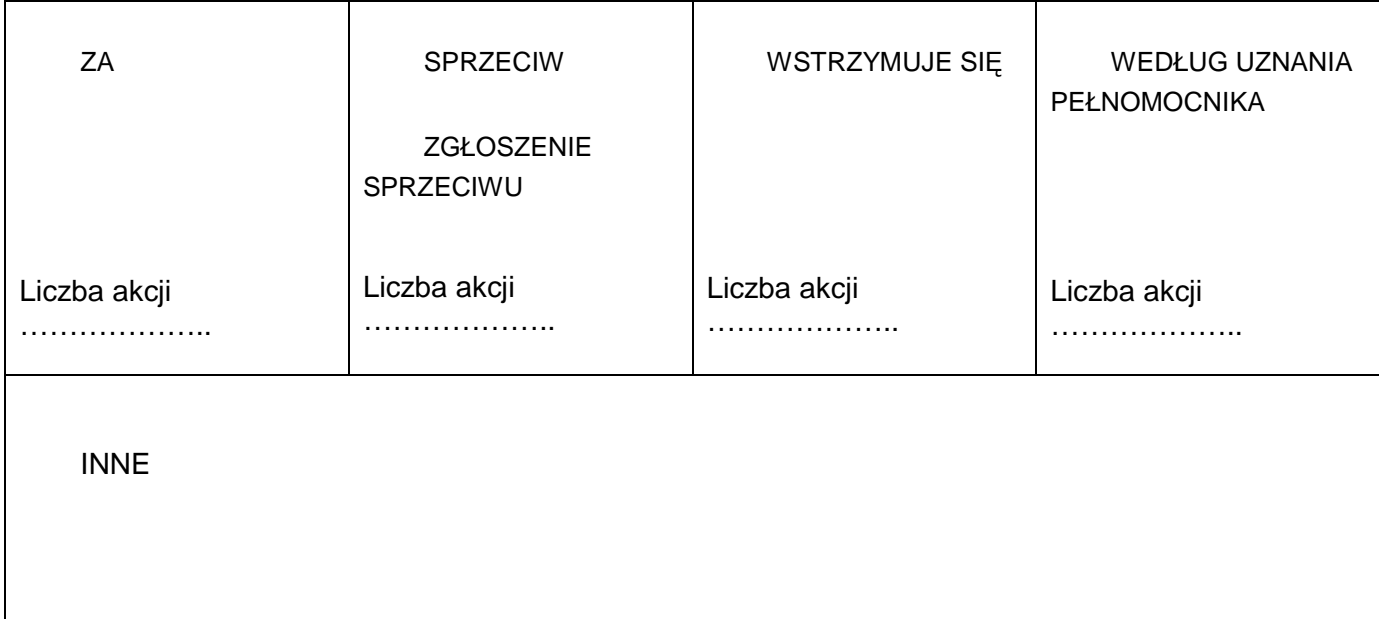

### **UCHWAŁA NR 3**

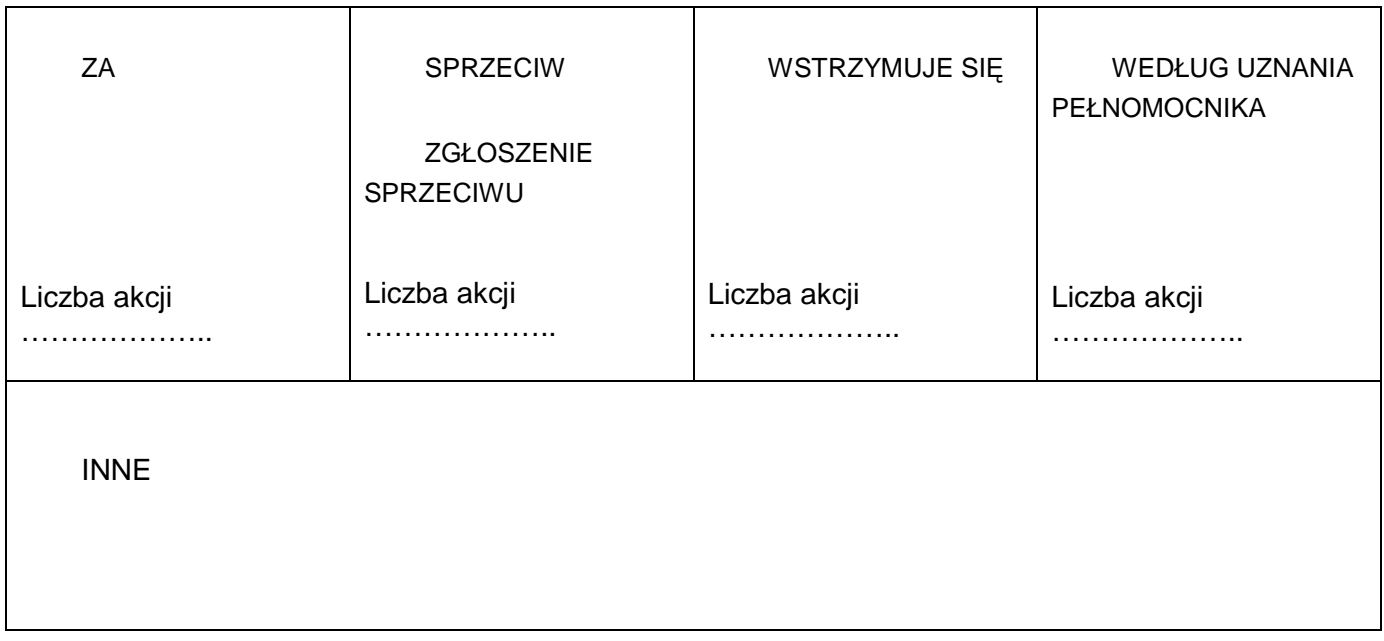